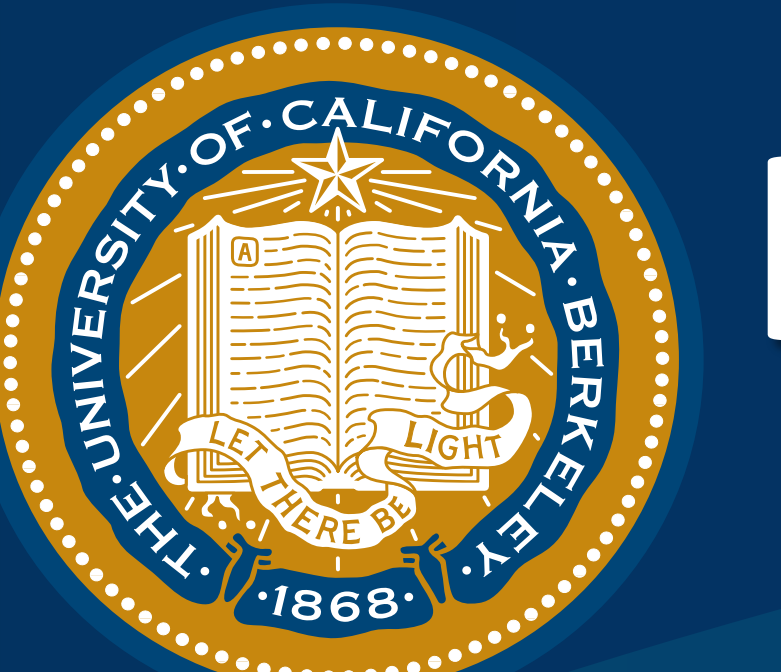

# **Implicit Maximum Likelihood Estimation Berkeley** UNIVERSITY OF CALIFORNIA

- Why is this important? This allows control over recall.
- Otherwise better sample quality (precision) does not necessarily mean better modelling.
	- Wouldn't be able to tell apart the following cases:

- Question: How to train such models?
- Existing Approach: Generative adversarial nets (GANs)

Ke Li and Jitendra Malik. Implicit Maximum Likelihood Estimation. arXiv:1809.09087, 2018

Ke Li\*, Shichong Peng\* and Jitendra Malik. Super-Resolution via Conditional Implicit Maximum Likelihood Estimation. arXiv:1810.01406, 2018

Ke Li\*, Tianhao Zhang\* and Jitendra Malik. Diverse Image Synthesis from Semantic Layouts via Conditional IMLE. arXiv:1811.12373, 2018

• Can we maximize likelihood without computing likelihood? 

{ke.li,malik}@eecs.berkeley.edu Ke Li **Jitendra Malik** 

### Introduction

- Implicit probabilistic models:
	- $\mathbf{z} \sim \mathcal{N}(\mathbf{0}, \mathbf{I})$  $y = T_{\theta}(\mathbf{z})$
- Challenge: Likelihood function cannot be expressed analytically or computed numerically.

#### discriminator:

$$
\mathbf{x}_1,\ldots,\mathbf{x}_n; \text{data points} \quad \tilde{\mathbf{x}}_1^\theta,\ldots,\tilde{\mathbf{x}}_m^\theta \text{: i.i.d. samples} \\ \hat{\theta}_{\text{IMLE}} := \arg\min_{\theta} \mathbb{E}_{\tilde{\mathbf{x}}_1^\theta,\ldots,\tilde{\mathbf{x}}_m^\theta} \left[ \sum_{i=1}^n \min_{j \in [m]} \left\lVert \tilde{\mathbf{x}}_j^\theta - \mathbf{x}_i \right\rVert^2_2 \right]
$$

- Why? Maximize likelihood  $\Leftrightarrow$  High density at each data point  $\Leftrightarrow$  Samples likely to be near data points (Proof is in the paper)
- Difference from a GAN with a 1-nearest neighbour

• *Multimodal Super-Resolution* 

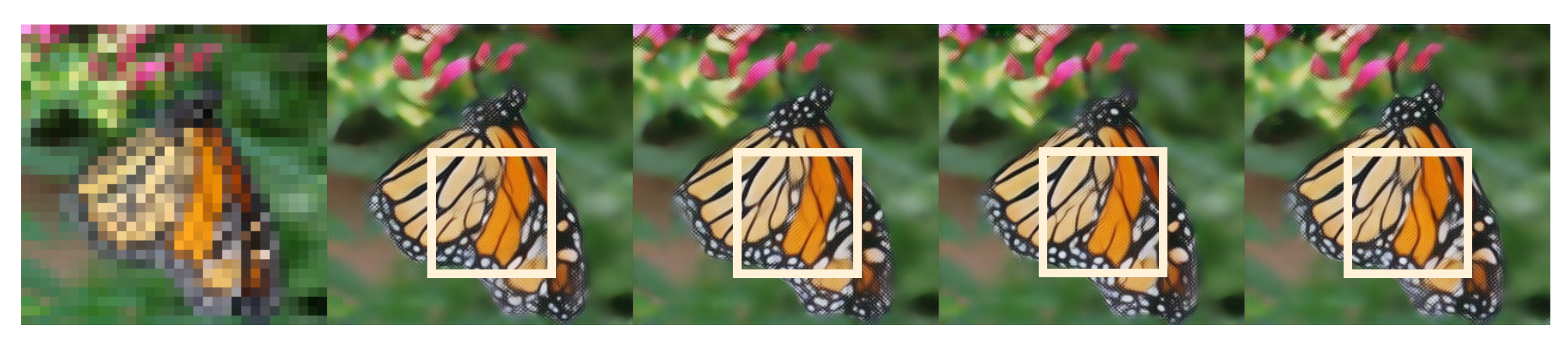

• Multimodal Image Synthesis from Semantic Layout

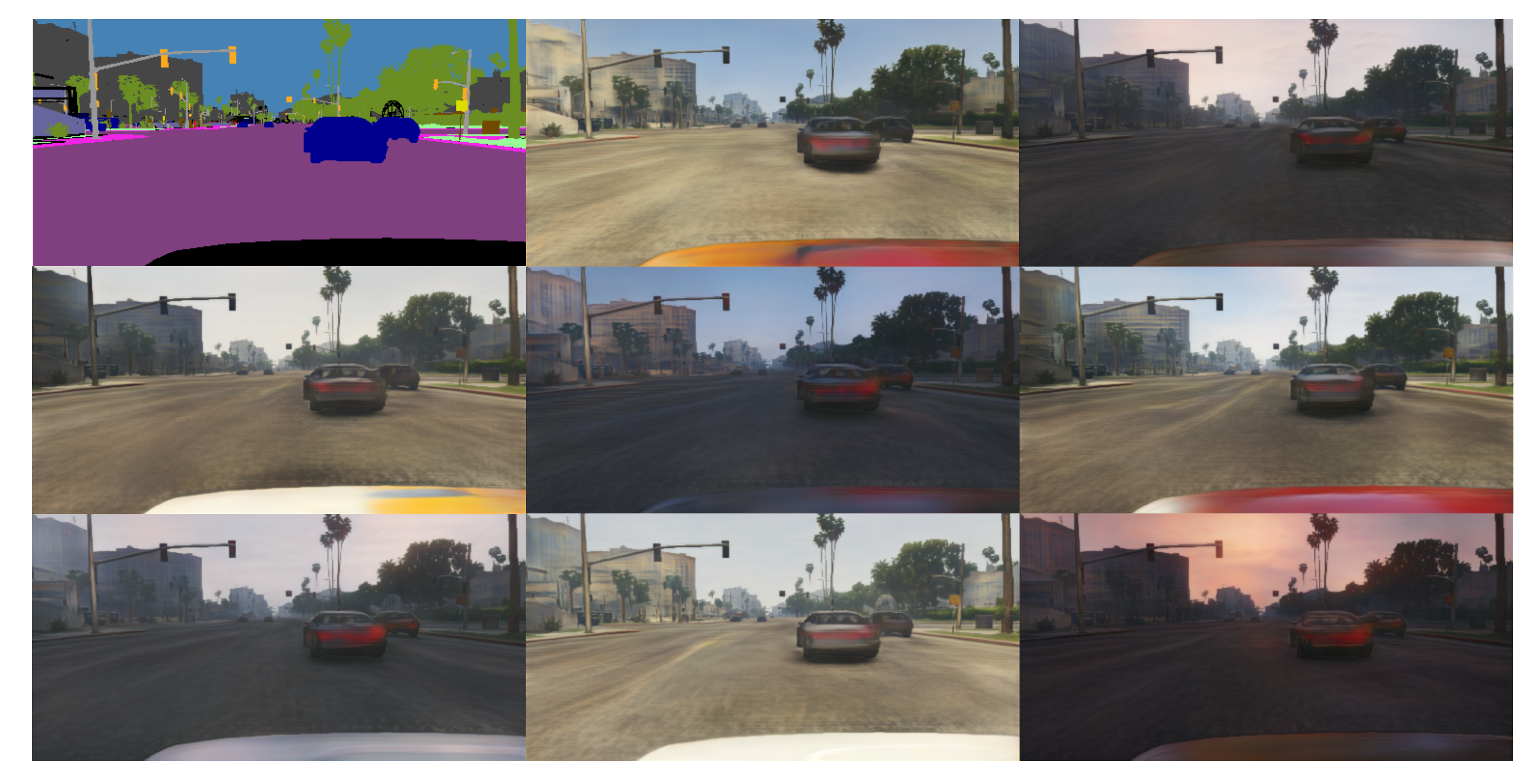

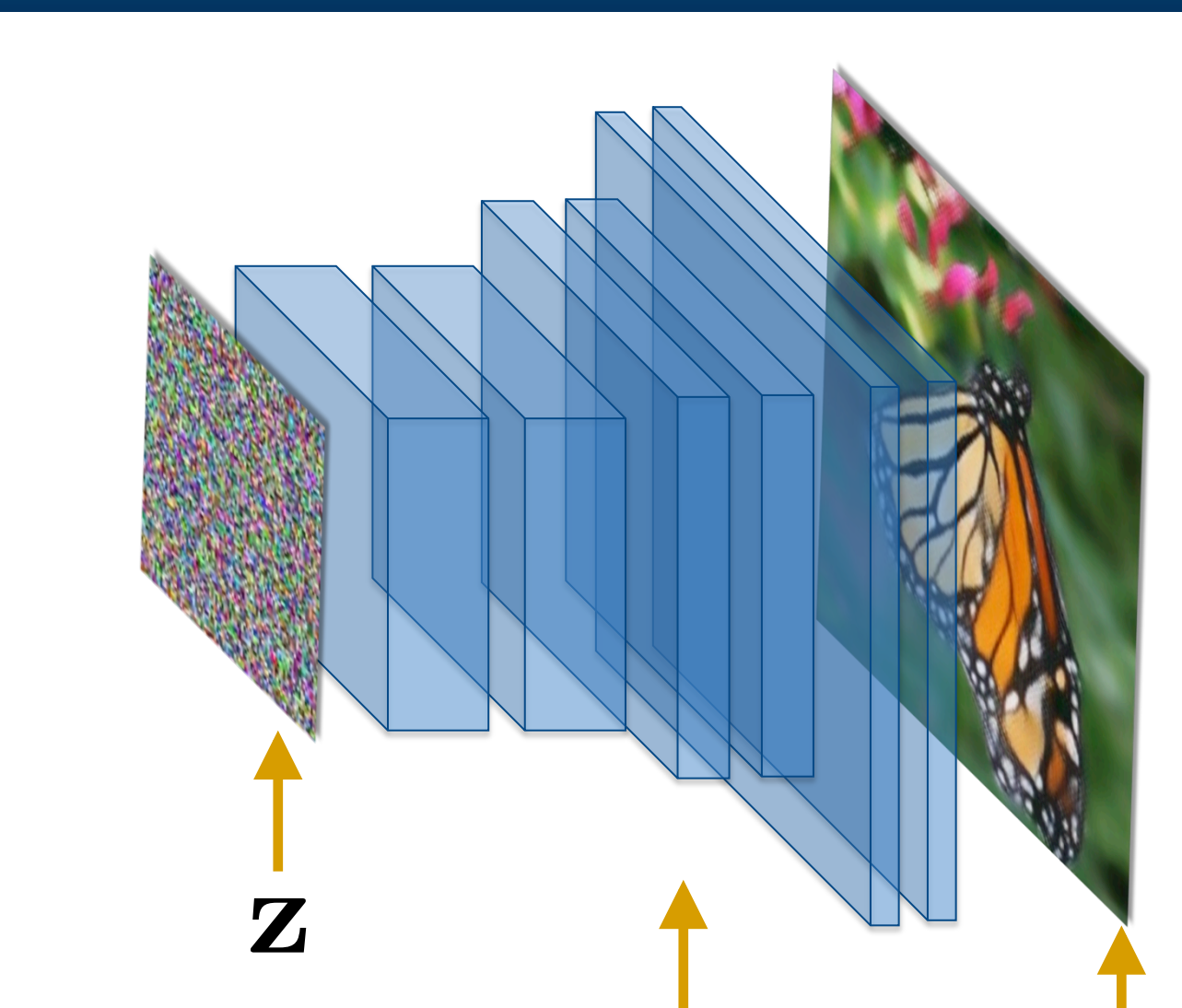

 $T_{\theta}$  y

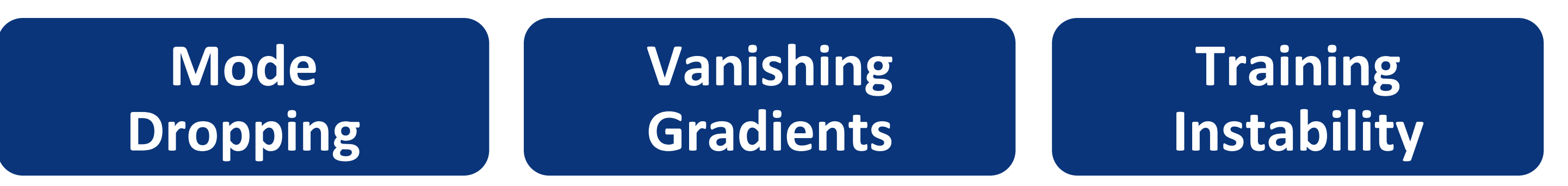

• Consequence: Unable to learn the data distribution.

# **Implicit Maximum Likelihood Estimation**

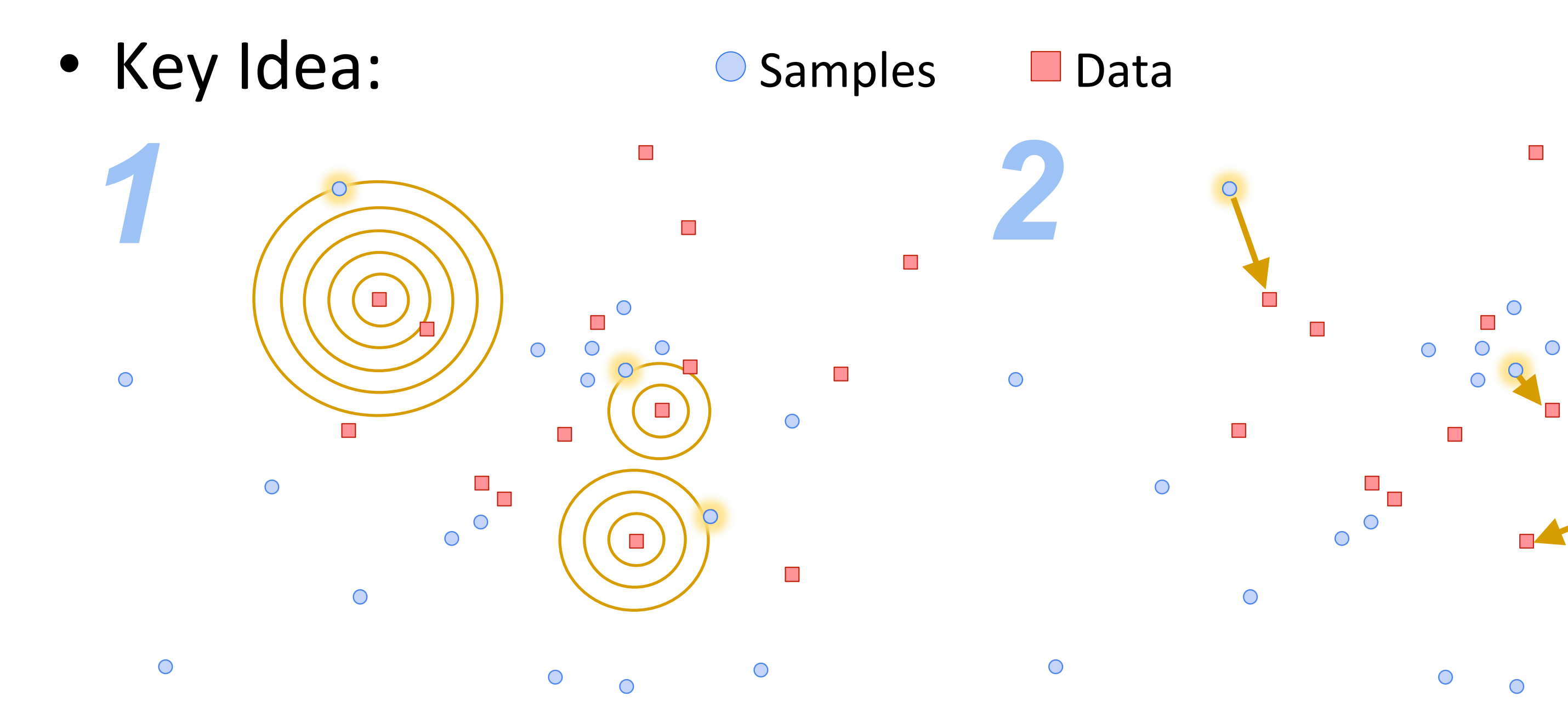

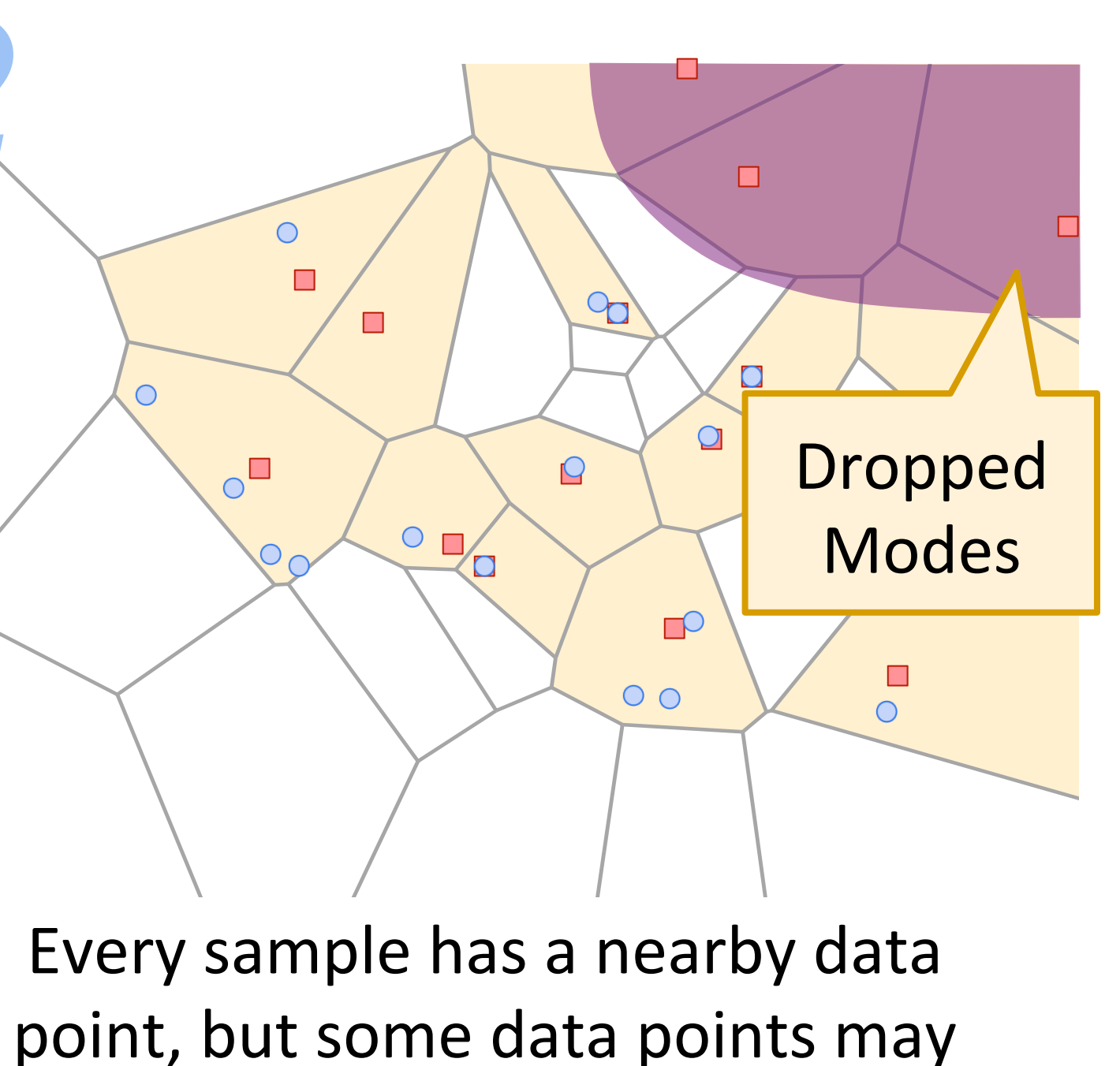

not have a nearby sample.

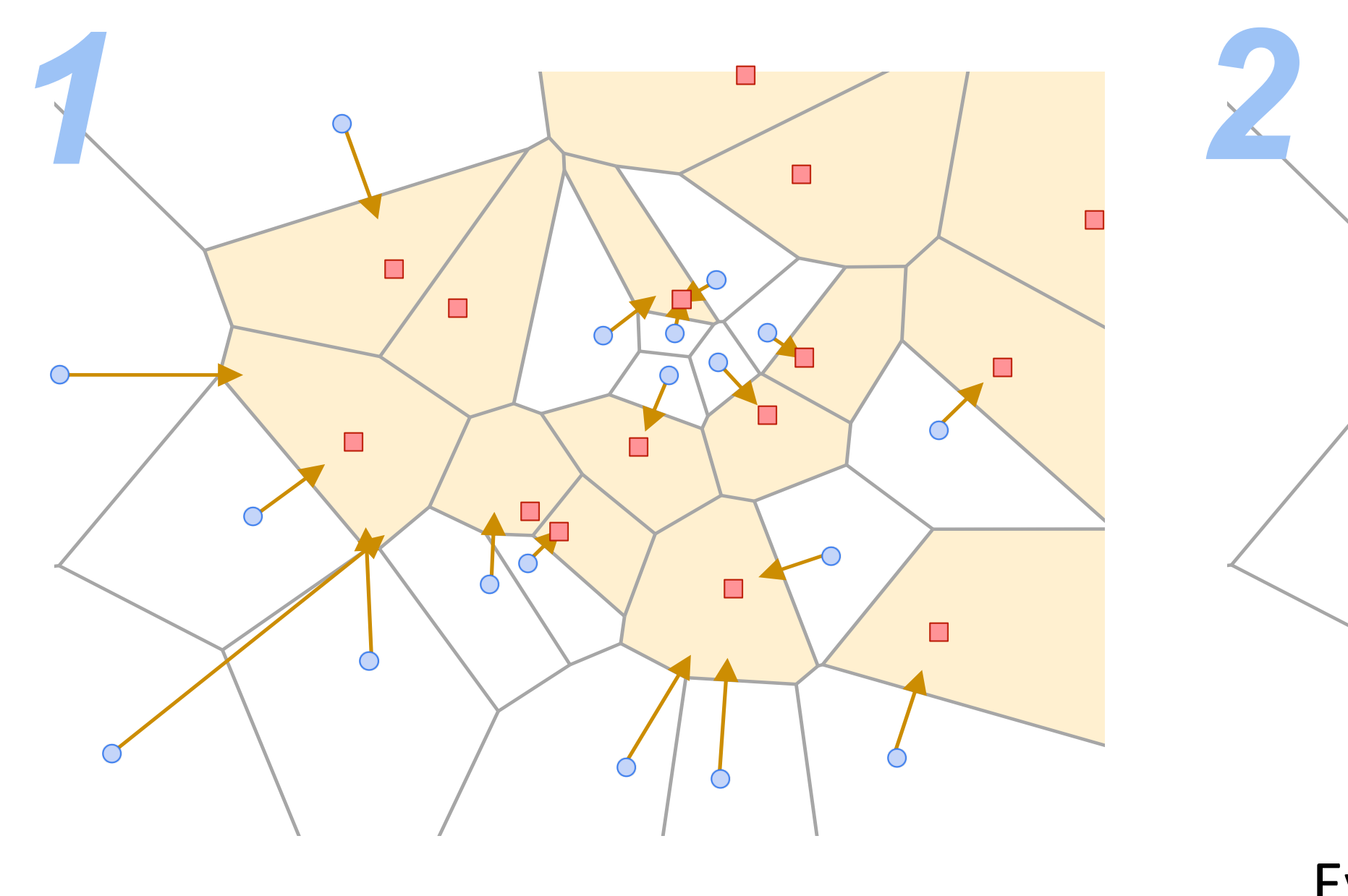

Push samples towards region containing real data.

#### **Advantages**

# **No More Mode Collapse/Dropping**

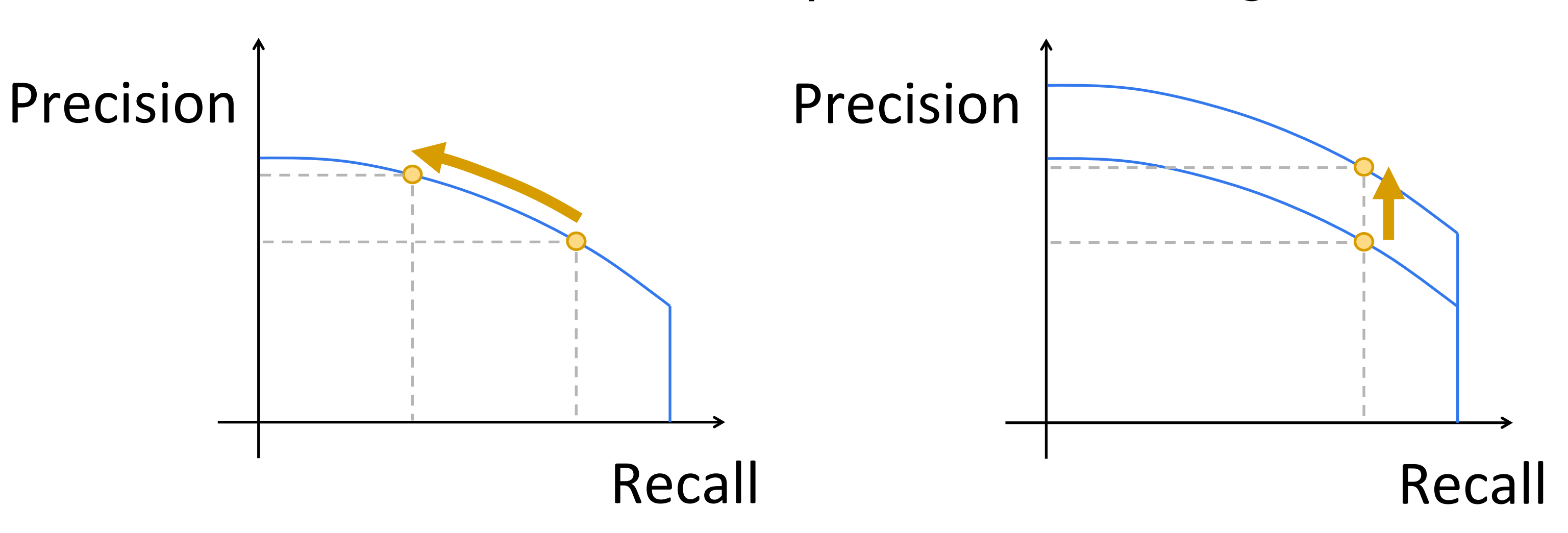

• Overcomes all three problems of GANs:

#### **References**

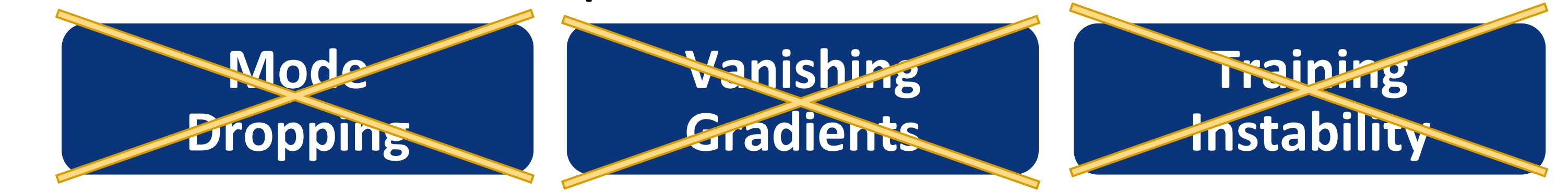

# **Application: Multimodal Prediction**

- Conditional setting:
	- $\mathbf{z} \sim \mathcal{N}(\mathbf{0}, \mathbf{I}) \qquad \mathbf{y} = T_{\theta}(\mathbf{x}, \mathbf{z})$
- Different samples for the same input image:

Select the nearest *sample* to each data point (NOT the nearest data point to each sample).

Pull selected samples towards corresponding data points.